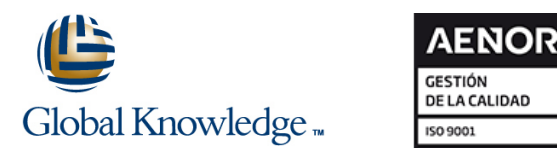

# **Enterprise Vault 11.x: Implementation and Deployment**

# **Duración: 4 Días Código del Curso: DP0149**

# Temario:

The Veritas Enterprise Vault 11.x: Implementation and Deployment course provides an overview of how to implement and configure Veritas Enterprise Vault 11.x environment. This course is designed for technical support, sales engineers, partners, and customers tasked with providing implementing and deploying the Enterprise Vault 11.x environment.

## Dirigido a:

This course is meant for Veritas technical support personnel, Sales engineers, Veritas partners who support and implement Enterprise Vault, and Veritas customers using Enterprise Vault.

### Objetivos:

- **By the completion of this course, you will be able to:** Configure Exchange Journal archiving.
- Provide product overview, introduces how to design Enterprise **Configure FSA.** Vault in different target situations.
- Describe pre-installation tasks for Enterprise Vault, installation
- **List the steps to configure Enterprise Vault, indexing and storage.**
- Configure Exchange mailbox archiving, and Enterprise Vault access for Exchange clients.

### Prerequisitos:

This course requires you to possess working knowledge of the networking, Exchange, and Active Directory.

- 
- 
- Configure SharePoint archiving.
- and post-installation tasks.  $\Box$  Describe basic troubleshooting, and validate the implementation.

# Contenido:

- Describe the business challenges Configure the Outlook 2010 client
- Describe the basic concepts behind the Configure access for the Office Mail App environment Enterprise Vault system **Configure Vault Cache and Virtual Vault** Configure Vault Cache and Virtual Vault
- Describe the Enterprise Vault structure and Describe how Domino archiving works in components components configuring Exchange Clients – Part II order to understand the prerequisites

deployment access and access the deployment of Domino archiving and the deployment of Domino archiving

- Enterprise Vault
- Describe the main considerations when Configuring Exchange Journal Archiving Configure Domino targets designing an Enterprise Vault deployment line Define when and how archiving occurs
- Describe Enterprise Vault designs for **Configure Exchange targets** Process Domino mailboxes common deployment scenarios **Define how and when archiving occurs**

Preparing the environment for installing **Process Journal mailboxes** Enterprise Vault **Validate user access** 

- $\blacksquare$  Describe the installation prerequisites for the Enterprise Vault server **Configure FSA targets** Configuring Domino Journal Archiving
- Describe the additional installation **Define FS** archiving archiving **Process Domino Journal items** archiving **Process Domino Journal items**
- Describe the additional installation **Configuring SharePoint** prerequisites required for file system archiving **Configure SharePoint targets**
- Describe the additional installation **Define SharePoint archiving** prerequisites required for SharePoint **Process** items archiving
- $\blacksquare$  Use the Deployment Scanner to confirm that  $\vert$  Troubleshooting the Implementation all the prerequisites have been installed and configured correctly and a set of  $\Box$  Review the installation logs

- **Use the Enterprise Vault install launcher to** install Enterprise Vault Validating the environment
- $\blacksquare$  Complete post-installation tasks
- Uninstall or reinstall Enterprise Vault Test archiving and access

- **Run the Enterprise Vault configuration** wizard
- Configure site settings to meet specific requirements
- Deploy roles-based access (RBA) for administration access
- **Configure monitoring and reporting**

Configuring Indexing and Storage

- Describe the steps required to configure indexing
- Create retention categories to meet defined requirements
- Create storage to meet defined requirements

### Enterprise Vault: Product Overview Configuring Exchange Clients – Part I SUPPLEMENTAL MODULES

- 
- 

line line line

- 
- Provide an overview of Enterprise Vault **Describe the main steps to deploy Search Configuring Domino Mailbox Archiving Configuring Domino Mailbox Archiving**

- 
- 
- 
- 

- 
- 
- 

- 
- 
- 

- 
- **Outline common implementation issues**
- Installing Enterprise Vault **Installing Enterprise Vault Use common troubleshooting tools** 
	- $\blacksquare$  Use common troubleshooting resources

- 
- Complete all documentation
- Configuring the Enterprise Vault **Due 1.0 Configuring the Enterprise** Vault line van die verwys van die verwys van die verwys van die verwys van die verwys van die verwys van die verwys

addressed by Enterprise Vault **Configure OWA** Installing Enterprise Vault in a Domino

- required
- Introduction to designing an Enterprise Vault Deploy Mail Client and configure IMAP Describe additional prerequisites required

- 
- 
- 

**Process Exchange mailboxes** Configuring Domino Clients

- 
- **Configuring FSA** Configure access for Domino clients

- prerequisites required for Exchange Process items Configure Domino Journal archiving
	-

### Configuring Exchange Mailbox Archiving

- Configure Exchange targets
- Define how and when archiving occurs
- **Process Exchange mailboxes**

# Más información:

Para más información o para reservar tu plaza llámanos al (34) 91 425 06 60

info.cursos@globalknowledge.es

[www.globalknowledge.com/es-es/](http://www.globalknowledge.com/es-es/)

Global Knowledge Network Spain, C/ Retama 7, 6ª planta, 28045 Madrid